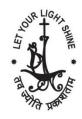

## Jyoti Nivas College Autonomous B. Voc Department of Psychology

in association with
Public Health Division
Augmenta Health (P) Ltd.

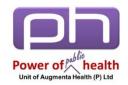

## Foundations in Public Mental Health 3.0 #augmentafpmh

Activity 2: Creating Digital Collage 19.07.2018

**Theme - Working Together to Prevent Suicide** 

## **Outcome Assessment**

- 1. Marks: 20 (scoring will be on the originality, image quality, creativity, appropriateness and visual appeal)
- 2. Rewards for the top three curators (Top scores)
- 3. Best collages will be shared on Augmenta Health Social Media Handles as a part of the 2-month Suicide Prevention Campaign to be conducted during the months of World Suicide Prevention/ World Mental Health Day.

## Steps in making e-Collage / Digital collage

- Step 1: Come up with a hot, spicy and tangy title using 3 C's:
  - Catchy: Be Creative
  - Crisp: <7 words</li>
  - Clear: reflect the content, avoid jargon

- Step 2: Access the websites\* and download your images to create your repository.
  - Chose high quality, free for commercial use/no attribution required images
  - \*Few suggested websites:
    - Pixabay https://pixabay.com/
    - Pikwizard <a href="https://pikwizard.com/">https://pikwizard.com/</a>
    - Openclipart <a href="https://openclipart.org/">https://openclipart.org/</a>
    - Pexel <a href="https://www.pexels.com/">https://www.pexels.com/</a>
- Step 3: Access the Power Point template shared by us in the student's zone @ www.augmentahealth.com/fpmh
- Step 4: Play with the images on the PowerPoint template and Create a Photo Collage with PowerPoint
  - Refer <u>https://www.techwalla.com/articles/how-to-create-a-photo-collage-with-powerpoint</u>
- Step 5: Pour in imagination and creativity apply filters, borders, background
- Step 6: Finalize the collage, check errors, and give final touch
- Step 7: Submit your PowerPoint @ www.augmentahealth.com/fpmh/assignment

Note: Submission Deadline: 20th August 2019 10.00am

Further queries if any, feel free to mail us <a href="mailto:help@augmentahealth.com">help@augmentahealth.com</a>